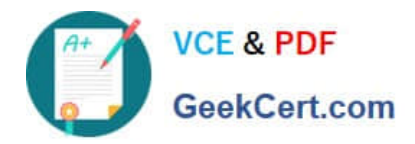

# **1Z0-809Q&As**

Java SE 8 Programmer II

# **Pass Oracle 1Z0-809 Exam with 100% Guarantee**

Free Download Real Questions & Answers **PDF** and **VCE** file from:

**https://www.geekcert.com/1z0-809.html**

100% Passing Guarantee 100% Money Back Assurance

Following Questions and Answers are all new published by Oracle Official Exam Center

**8 Instant Download After Purchase** 

- **83 100% Money Back Guarantee**
- 365 Days Free Update
- 800,000+ Satisfied Customers

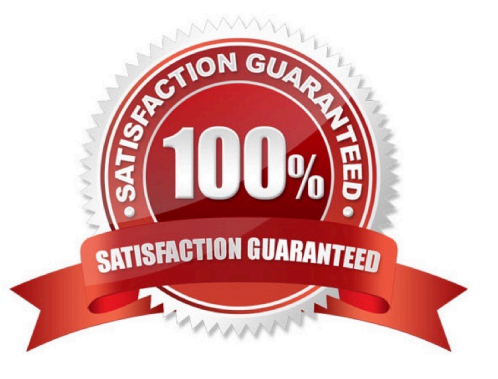

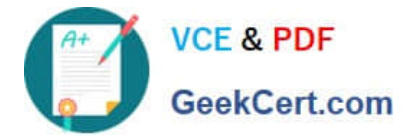

# **QUESTION 1**

Given the code fragment:

```
Connection con = null;try {
      11 line n1
     if (con != null)System.out.print("Connection Established.");
      \mathcal{P}} catch (Exception e) {
      System.out.print(e);
\mathcal{F}
```
Assume that dbURL, userName, and password are valid.

Which code fragment can be inserted at line n1 to enable the code to print Connection Established?

A. Properties prop = new Properties(); prop.put ("user", userName); prop.put ("password", password); con = DriverManager.getConnection (dbURL, prop);

B. con = DriverManager.getConnection (userName, password, dbURL);

C. Properties prop = new Properties(); prop.put ("userid", userName); prop.put ("password", password); prop.put("url", dbURL); con = DriverManager.getConnection (prop);

D. con = DriverManager.getConnection (dbURL); con.setClientInfo ("user", userName); con.setClientInfo ("password", password);

Correct Answer: A

#### **QUESTION 2**

```
7. BiPredicate<String, String> bp = (String s1, String s2) -> s1. contains ("SG") &&
   s2.contains("Java");
 8. BiFunction<String, String, Integer> bf = (String s1, String s2) -> {
 9.
       int fee = 0;
10.
        if (bp.test(s1, s2)) {
11.
            fee = 100;12.
        \mathbf{1}13.
       return fee;
14. } ;
15. int fee1 = bf.append(y("D101SG", "Java Programming");
16. System.out.println(fee1);
```
What is the result?

A. A compilation error occurs at line 7.

B. 100

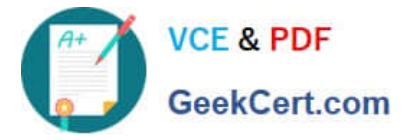

C. A compilation error occurs at line 8.

D. A compilation error occurs at line 15.

Correct Answer: A

# **QUESTION 3**

Given the code fragment:

List colors = Arrays.asList("red", "green", "yellow");

Predicate test =  $n - >$ 

System.out.println("Searching...");

return n.contains("red");

};

colors.stream()

.filter(c -> c.length() > 3)

.allMatch(test);

What is the result?

A. Searching...

B. Searching... Searching...

C. Searching... Searching... Searching...

D. A compilation error occurs.

Correct Answer: A

# **QUESTION 4**

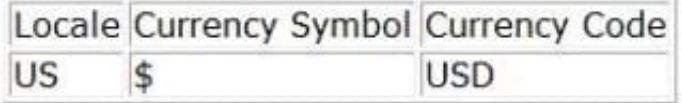

and the code fragment?

```
double d = 15;
Locale 1 = new Locate("en", "US");NumberFormat formatter = NumberFormat.getCurrencyInstance(1);
System.out.println(formatter.format(d));
```
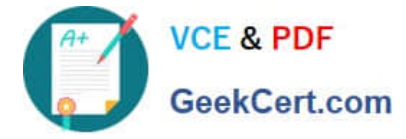

What is the result?

A. \$15.00

B. 15 \$

C. USD 15.00

D. USD \$15

Correct Answer: A

#### **QUESTION 5**

Given:

class Vehicle implements Comparable{

int vno;

String name;

public Vehicle (int vno, String name) {

this.vno = vno,;

this.name = name;

}

```
public String toString () {
```
return vno + ":" + name;

}

public int compareTo(Vehicle o) {

return this.name.compareTo(o.name);

}

and this code fragment:

Set vehicles = new TreeSet ();

vehicles.add(new Vehicle (10123, "Ford"));

vehicles.add(new Vehicle (10124, "BMW"));

System.out.println(vehicles);

What is the result?

A. [10123:Ford, 10124:BMW]

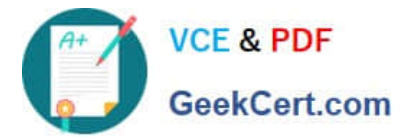

- B. [10124:BMW, 10123:Ford]
- C. A compilation error occurs.
- D. A ClassCastException is thrown at run time.

Correct Answer: A

[1Z0-809 Practice Test](https://www.geekcert.com/1z0-809.html) [1Z0-809 Study Guide](https://www.geekcert.com/1z0-809.html) [1Z0-809 Exam Questions](https://www.geekcert.com/1z0-809.html)